**автокад для мак скачать бесплатно \_TOP\_**

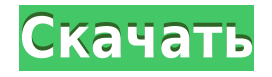

Каждый раз, когда вы создаете файл DXF в AutoCAD, вам предлагается выбрать тип создаваемого чертежа. Тип рисования относится к типу стиля рисования, который вы хотите использовать. Тип чертежа предоставляет следующие параметры: 2D-чертеж Рисует 2-мерный (плоский) чертеж. Штриховой чертеж создается, когда Тип 3D-каркаса имеет значение 1. Каркас — это тип 3D-чертежа, который представляет собой просто представление проекции 3D-объектов на 2D-плоскость чертежа. Чертеж 3D-каркаса более совершенен, чем просто использование типа 2D-чертежа, поскольку 3D-каркас также создает все линии 2D-чертежа. Тип рисования скрытых 3D-линий позволяет скрыть 3D-линии после импорта макета 3Dобъекта. Пользователь может указать, какие строки будут скрыты. Когда пользователь отступает от рисунка, скрытые линии становятся видимыми. Привет, у меня тоже есть драйвер для AutoCAD 2010.

Я хотел бы добавить описание блока на вкладку «Описание», как это описано здесь: http://www.mac-help-online.com/autocad-description-tab.html В этот момент в AutoCAD вы можете видеть объект графика, и он будет иметь описание в окне «Генерация описания», которое открывается в виде AutoCAD. Нажмите OK, чтобы добавить описание (если у объекта его еще нет). Вы можете редактировать описание, используя поле в правой части окна создания описания. Описание можно вставить вручную с помощью окна «Создание описания», которое открывается в виде AutoCAD (конечно, это также относится к использованию командной строки). У меня есть макрос, который добавляет описание по умолчанию, но вы можете вставить столько описаний, сколько хотите. Поскольку я создал начальное описание, которое всегда добавляется, оно отображается в окне «Создание описания», которое открывается в представлении AutoCAD, как показано ниже.

## **AutoCAD Активатор For Mac and Windows 64 Bits 2022**

Одноразовая лицензия (не продлеваемая) все еще иногда стоит того, потому что многие компании фактически платят полную цену, чтобы заставить клиента покинуть магазин с каким-то высококачественным программным обеспечением. Кроме того, если вам необходимо выполнить обновление до более новой версии AutoCAD, обновление до AutoCAD LT становится очень недорогим (часто бесплатным) после первого года использования AutoCAD в качестве основного продукта. За последние пару лет резко возросло количество инструментов для 3Dдизайна. Раньше у нас был только AutoCAD, но теперь мы также получили AutoCAD LT и AutoCAD WS. Все они имеют свои плюсы и минусы, но основное различие между ними и AutoCAD заключается в том, как они используют функции 3D-моделирования. AutoCAD LT и AutoCAD WS позволяют выполнять функции 2D-редактирования 3D-моделей. Хорошо это или нет, зависит от того, как вы работаете со своими моделями. С его помощью вы можете создавать чрезвычайно сложные 3D-модели, что включает в себя факторы экономии времени и средств. Я думаю, что многие люди предполагают, что подрядчик, дизайнер или архитектор должны платить за эти инструменты. Я знаю многих людей, которые покупают ноутбук с процессором Core i7 за 500 долларов и думают, что цена, которую они платят, не оправдывает используемое ими программное обеспечение. Многие люди также ожидают, что лицензия на Linux будет платной, что означает оплату программного обеспечения, работающего на компьютере, а также обновлений, обеспечивающих их совместимость с будущими версиями. Дело в том, что базовое программное обеспечение AutoCAD не дорого и не заслуживает своей цены. Во многих случаях просто базовой лицензии достаточно, чтобы удовлетворить ваши требования бесплатно. Хотя этот продукт не бесплатный, вы все же можете получить хорошее

соотношение цены и качества, потому что онлайн-обучение намного дешевле, чем платить за реальный курс или учебник. Я всегда использую бесплатные пробные версии, чтобы решить, стоит ли инвестировать в продукт. 1328bc6316

## **Скачать бесплатно AutoCAD Hacked Лицензионный ключ {{ ???и??????? ???? }} 2022**

Интерфейс между AutoCAD и компьютером совершенно другой. Синие клавиши заменены двойными стрелками. Они совместимы с сенсорным экраном, поэтому пользователи планшетов будут чувствовать себя более комфортно, используя инструмент, чем мышь. Поддержка мыши доступна в старой версии, но новая версия может быть немного сложной для тех, кто плохо знаком с черчением и рисованием. AutoCAD прост в освоении. Однако научиться пользоваться большинством расширенных и более сложных функций может быть сложнее. Поэтому большинству людей потребуется некоторая подготовка, чтобы изучить AutoCAD. Однако этому легко научиться, если человек, обучающий вас AutoCAD, объяснит, как он работает. Основной процесс изучения AutoCAD заключается в понимании различных пользовательских интерфейсов и принципов их работы. Существует два пользовательских интерфейса: графический пользовательский интерфейс (GUI) и командная строка AutoCAD. Чтобы использовать AutoCAD, вам необходимо изучить команды для перемещения, рисования и моделирования. Как только вы поймете, как это работает, вы будете готовы заняться AutoCAD самостоятельно. Научиться пользоваться Autocad настолько просто, что люди, которые никогда раньше не пользовались программой САПР, быстро ее освоят. Тем не менее, вам нужно будет пройти надлежащее обучение у гуру САПР, прежде чем вы сможете получить в свои руки Autocad. Если вы умеете пользоваться мышью, то использовать Autocad не составит труда. Когда вы научитесь использовать AutoCAD, вам придется изучить новое программное обеспечение. AutoCAD 2019 не совместим со старой версией, а это означает, что новым сотрудникам может потребоваться начать работу с AutoCAD 2019 для выполнения некоторых задач по черчению. Если вы никогда раньше не рисовали в программе САПР, вам потребуется некоторое время, чтобы научиться ею пользоваться. (Рисовать мышью намного проще). Кривая обучения очень крутая, и вам потребуется базовая подготовка от человека, который обучает вас AutoCAD. Если вы хорошо разбираетесь в AutoCAD, вы освоите его быстрее.

спецификация автокад а3 скачать спецификация автокад скачать скрипты автокад скачать автокад скачать бесплатно 2021 автокад скачать 2021 двери автокад скачать болт автокад скачать двери в автокаде скачать спдс для автокад скачать автокад скачать пк

В конечном счете, однако, научиться пользоваться AutoCAD не должно быть сложно. По крайней мере, основные функции не должны быть такими сложными. Если вы можете научиться рисовать в 2D, значит, вы можете научиться и использовать AutoCAD. Просто не позволяйте процессу обучения быть пугающим или разочаровывающим. AutoCAD — это хорошо продуманное программное обеспечение, которое считается мощным программным обеспечением для черчения, которое можно использовать для создания 2D- и 3D-чертежей. Обычно трудно научиться эффективно использовать программное обеспечение. Научившись эффективно управлять своим временем, вы сможете практиковаться каждый день и быстро стать профессионалом в AutoCAD. Когда вы впервые начнете изучать AutoCAD, вам, вероятно, будет сложно. Тем не менее, изучение того, как использовать программное обеспечение, будет важной частью вашей жизни. Если вы научитесь эффективно управлять своим временем, вам будет намного проще освоить AutoCAD. После того, как вы изучите AutoCAD, вам будет легче

изучать другие программы САПР. Независимо от того, насколько сложным вы считаете изучение AutoCAD, вы не найдете дорожной карты. Конечно, существует множество курсов, которые помогут вам на этом пути, но они будут варьироваться от инструктора к инструктору. Ни один курс не похож на другой. Одна из самых сложных вещей в изучении САПР научиться правильно ею пользоваться. Если вы изучаете AutoCAD по учебному пособию, вам нужно будет эффективно управлять своим временем, чтобы практиковаться каждый день. Поскольку программы CAD настолько сложны, вам может потребоваться больше времени, чтобы научиться их использовать, чем вы думаете. Вы можете подумать, что это программное обеспечение действительно сложно использовать, потому что люди говорят, что им сложно пользоваться. Однако есть только несколько команд, которые вы должны выучить в первую очередь. Если вы выучите их, вы сможете выучить дополнительные команды, связанные с этими несколькими командами. Например, команда «Свободное преобразование» очень эффективна, и изучение этой команды позволит вам использовать команду «МАСШТАБ».Доступны учебные пособия, которые показывают, как это сделать, и я расскажу о них во второй части этой серии.

После того, как вы изучите основные команды и узнаете, как использовать файлы САПР и работать с ними, вы можете перейти к более сложным аспектам AutoCAD. Теперь вы можете начать использовать внешние команды, макросы, AutoLISP, связывание и внедрение объектов (OLE), программирование приложений с ограничениями объектов (OCX) или другие задачи и функции, которые многие пользователи AutoCAD используют для улучшения и оптимизации своего дизайна и графики. Изучение того, как использовать AutoCAD, может потребовать времени и усилий, потому что в программном обеспечении есть много полезных приложений. Вам нужно будет понять инструменты, которые доступны для создания любого полезного дизайна. Цель любого хорошего обучения AutoCAD — познакомить вас с программным обеспечением, не утопая в информации. Существует множество вариантов обучения AutoCAD, которые вы можете выбрать, и множество книг, которые помогут вам начать работу. Существует несколько способов изучения AutoCAD. Если вы действительно мотивированы, вы можете стать консультантом в компании, которая использует AutoCAD, или вы можете купить подписку на программный пакет, такой как Adobe Creative Cloud, для других программ для дизайна, таких как InDesign и Photoshop. Вы также можете использовать видеоуроки, такие как видеоролики YouTube и другие онлайн-ресурсы, чтобы узнать об AutoCAD. У вас также есть возможность посмотреть больше основ программы, чтобы получить общее представление о том, как она работает. Те, кто хочет изучать AutoCAD профессионально или даже как любитель, часто начинают с чтения онлайн-учебников или просмотра онлайн-видеоуроков. Это связано с тем, что онлайн-обучение позволяет вам приспособить обучение к вашему рабочему графику, тогда как посещение занятий или семинаров — это то, чему вам нужно посвятить время. Если вы решили начать проект, убедитесь, что вы начинаете с правильного метода обучения. Здесь мы обсудили, как изучать AutoCAD с помощью учебных пособий YouTube.Тем не менее, рекомендуется также следовать идеям других методов, чтобы максимально использовать процесс обучения.

<https://techplanet.today/post/descargar-autocad-con-licencia-de-estudiante> [https://techplanet.today/post/descarga-gratis-autodesk-autocad-vida-util-codigo-de-activacion-clave-d](https://techplanet.today/post/descarga-gratis-autodesk-autocad-vida-util-codigo-de-activacion-clave-de-licencia-llena-windows-2023) [e-licencia-llena-windows-2023](https://techplanet.today/post/descarga-gratis-autodesk-autocad-vida-util-codigo-de-activacion-clave-de-licencia-llena-windows-2023) <https://techplanet.today/post/descargar-autocad-2016-en-ingles-gratis-1> <https://techplanet.today/post/dibujos-de-autocad-para-descargar>

Сообщения на форуме показывают, что дети, особенно учащиеся начальной и средней школы, считают AutoCAD серьезной проблемой. Аналогичная ситуация существует для людей, которые никогда не занимались искусством, дизайном, проектированием или черчением. Программное обеспечение богатое, мощное и заслуживает освоения. Видеоролик демонстрирует, как сделать несколько простых вещей и немного отредактировать, что понравится детям. Лучший способ изучить AutoCAD — часто его использовать. Выполняйте несколько проектов, выполняйте задания, играйте с вещами, а затем работайте над ними больше. Если у вас есть идеи или проблемы, попробуйте их решить. Удивительно, чего можно достичь за несколько часов обучения. Если вы хотите узнать больше о любом программном обеспечении для проектирования, это инструмент. AutoCAD — самая популярная в мире программа САПР. Любой, кому нужно сделать чертеж, смоделировать дом или создать карту города, должен использовать AutoCAD. AutoCAD — это не только лучшая программа САПР, это лучшее программное обеспечение для черчения и самое доступное коммерческое программное обеспечение САПР на рынке. Изучив AutoCAD, вы сможете создавать 2D- и 3D-проекты всего за несколько минут и автоматически отправлять их на печать. Это единственное программное обеспечение САПР, которое вам нужно для вашего следующего проекта. Если вы решите использовать карандаш и бумагу для изучения AutoCAD, постарайтесь приобрести хороший учебник. Обычная книга не поможет в объяснении такого сложного программного обеспечения, как AutoCAD. Лучше иметь тот, который специфичен для AutoCAD. Это поможет вам лучше понять AutoCAD. Существует также довольно много форумов онлайн-сообществ, где вы можете задать свои вопросы и получить ответы и помощь от других пользователей. Следите за AutoCAD в своей локальной группе пользователей или учитесь у других пользователей AutoCAD. Это программное обеспечение очень легко освоить, если вы знаете программное обеспечение. Но если у вас нет никаких знаний о программном обеспечении, вы столкнетесь с множеством проблем. AutoCAD — самая популярная и лучшая программа для архитектурного проектирования.AutoCAD предлагает очень удобный интерфейс, который обеспечивает быстрый и простой способ создания и отображения сложных чертежей. Это простое в освоении приложение для черчения и моделирования. Многие профессиональные пользователи предпочитают AutoCAD, потому что это отличный способ систематизированной обработки информации. Это самая мощная и надежная программа для черчения и дизайна, которую вы можете использовать, потому что она полностью построена с учетом ваших потребностей. Он поставляется с функцией 3D-моделирования, которая позволяет создавать практически неограниченную коллекцию 3D-объектов. Лучше пойти на профессиональный курс, так как это поможет вам быстро научиться.

<https://www.diplomadante.it/wp-content/uploads/2022/12/janajarr.pdf> <https://www.goldwimpern.de/wp-content/uploads/2022/12/gradays.pdf> <https://garbledonline.net/wp-content/uploads/2022/12/AutoCAD-2.pdf> <http://www.tampabestplaces.com/wp-content/uploads/2022/12/AutoCAD-Windows-1011-2023.pdf> <https://articlebeast.online/скачать-автокад-для-виндовс-11-work/> [https://www.wangfuchao.com/wp-content/uploads/2022/12/Autodesk-AutoCAD-For-Windows-2022.pd](https://www.wangfuchao.com/wp-content/uploads/2022/12/Autodesk-AutoCAD-For-Windows-2022.pdf) [f](https://www.wangfuchao.com/wp-content/uploads/2022/12/Autodesk-AutoCAD-For-Windows-2022.pdf) [https://yildizbursa.org/wp-content/uploads/2022/12/Autodesk\\_AutoCAD-1.pdf](https://yildizbursa.org/wp-content/uploads/2022/12/Autodesk_AutoCAD-1.pdf) <http://standardnews.in/wp-content/uploads/2022/12/2007-WORK.pdf> <https://aqaratalpha.com/autocad-2018-22-0-скачать-crack-торрент-пожизненный-вып/> <https://www.yunusbasar.com/wp-content/uploads/2022/12/2012-FULL.pdf> <https://www.dinodeangelis.com/wp-content/uploads/2022/12/Autodesk-AutoCAD-64-Bits-2023.pdf> <https://vintriplabs.com/wp-content/uploads/2022/12/addfore.pdf> <https://ranplik.com/wp-content/uploads/2022/12/wallwak.pdf>

<https://turbulentelevenvansissi.nl/wp-content/uploads/2022/12/giooist.pdf> <https://1w74.com/скачать-активатор-автокад-2020-better/> <http://shoplidaire.fr/?p=244708>

<https://earthoceanandairtravel.com/2022/12/16/autodesk-autocad-с-ключом-64-bits-2023/> <https://webdrama.org/wp-content/uploads/2022/12/AutoCAD.pdf> <https://healthcarenewshubb.com/скачать-бесплатно-autocad-2021-24-0-ключ-активации/>

<http://adomemorial.com/2022/12/16/autodesk-autocad-скачать-бесплатно-пожизненный-ко/>

Сертифицированный партнер Adobe, доступный в AutoCAD, имеет расширенные программы, предназначенные для таких людей, как вы, которые хотят узнать больше о концепциях, инструментах и приложениях AutoCAD, а также для студентов, которые хотят изучать AutoCAD, но не могут найти достаточное обучение. Эти курсы основаны на полученных навыках и знаниях и помогают подготовиться к сертификационным экзаменам. Вы можете научиться решать проблемы, проектировать геометрию, автоматизировать и улучшать свои проекты, управлять рабочими процессами и создавать устойчивые проекты с помощью AutoCAD. Это полный или продвинутый курс AutoCAD. Однако, если вы уверенно владеете основами, вы можете пройти первые два курса любой сертификации, чтобы стать сертифицированным партнером. Поскольку AutoCAD — очень мощное и всеобъемлющее программное обеспечение, научиться им пользоваться — непростая задача. Хотя преподавать AutoCAD в классе или детям будет непросто. Однако изучение AutoCAD поможет вам работать более продуктивно и эффективно. Решайте упражнения и тесты, чтобы проверить свой прогресс. Вы можете освоить навыки работы с Autocad за короткое время, но для того, чтобы научиться свободно пользоваться программой, требуется много времени. Вам необходимо знать, как держать мышь, понимать, как работает пользовательский интерфейс AutoCAD, управляемый мышью, и понимать, как используются инструменты рисования. Когда вы начинаете использовать AutoCAD, более вероятно, что ваши первые шаги будут неправильными, и даже ваши модели и чертежи могут быть неправильными. Вам нужно использовать шаги, чтобы исправить свои ошибки, а затем попрактиковаться, чтобы убедиться, что ваши изменения верны. Если вы любитель и просто хотите изучить Autocad для удовольствия, а затем не знаете, с чего начать, то, возможно, не стоит начинать сразу с какихлибо серьезных проектов. Сначала начните с основ, поначалу это будет сложно, но с практикой и постоянной практикой вы сможете овладеть основами. Учитесь и практикуйтесь в течение разумного периода времени, прежде чем приступать к каким-либо сложным проектам.Если возможно, присоединяйтесь к онлайн-сообществам, таким как форумы Autocad и Autodesk, задавайте вопросы, связанные с вашими интересами и практикой. Это поможет вам быстрее узнать, как использовать инструменты, и фактически изучить программное обеспечение.